Документ под ИНЦОСТЕРСТВО НАУКИ И ВЫСШЕГО ОБРАЗОВАНИЯ РОССИЙСКОЙ ФЕДЕРАЦИИ Дата подписания: 18.**Федержлѣное государс<mark>твенное автономное образовательное учреждение</mark> высшего образования** 10730ffe6b1ed036b744b6e9d97700b86**f5d4d7<sub>d</sub>eдов</mark>ательский технологический университет «МИСИС» Новотроицкий филиал** Информация о владельце: ФИО: Котова Лариса Анатольевна Должность: Директор филиала Уникальный программный ключ:

# Рабочая программа дисциплины (модуля)

# **Решение прикладных задач с использованием MATLAB**

Закреплена за подразделением Кафедра математики и естествознания (Новотроицкий филиал)

Направление подготовки 18.03.01 Химическая технология

Профиль Химическая технология природных энергоносителей и углеродных материалов

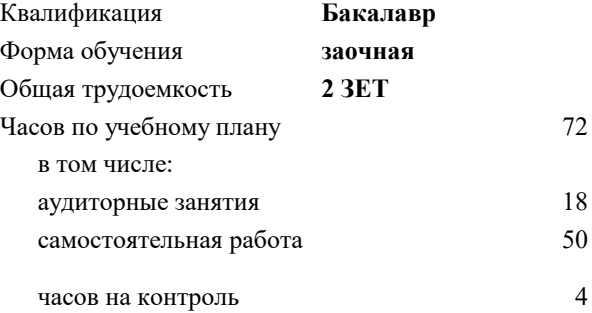

зачет 5 Формы контроля на курсах:

#### **Распределение часов дисциплины по курсам**

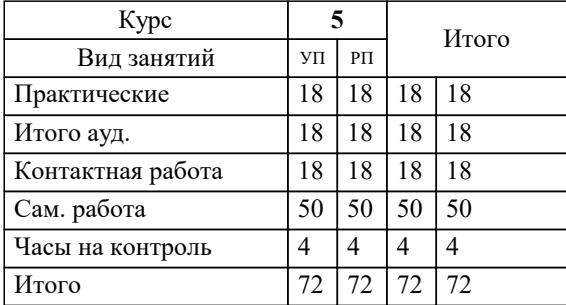

Программу составил(и): *к.т.н., Доцент, Алексеев Д.И.*

### **Решение прикладных задач с использованием MATLAB** Рабочая программа

Разработана в соответствии с ОС ВО:

Самостоятельно устанавливаемый образовательный стандарт высшего образования - бакалавриат Федеральное государственное автономное образовательное учреждение высшего образования «Национальный исследовательский технологический университет «МИСИС» по направлению подготовки 18.03.01 Химическая технология (приказ от 02.04.2021 г. № 119 о.в.)

#### Составлена на основании учебного плана:

18.03.01 Химическая технология, 18.03.01\_22\_ХимТехнология\_ПрПЭиУМ\_заоч.plx Химическая технология природных энергоносителей и углеродных материалов, утвержденного Ученым советом ФГАОУ ВО НИТУ "МИСиС" в составе соответствующей ОПОП ВО 30.11.2021, протокол № 35

Утверждена в составе ОПОП ВО:

18.03.01 Химическая технология, Химическая технология природных энергоносителей и углеродных материалов, утвержденной Ученым советом ФГАОУ ВО НИТУ "МИСиС" 30.11.2021, протокол № 35

**Кафедра математики и естествознания (Новотроицкий филиал)** Рабочая программа одобрена на заседании

Протокол от г., №

Руководитель подразделения Швалева Анна Викторовна

## **1. ЦЕЛИ ОСВОЕНИЯ**

1.1 сформировать компетенцию применения специализированной программы для решения инженерных задач

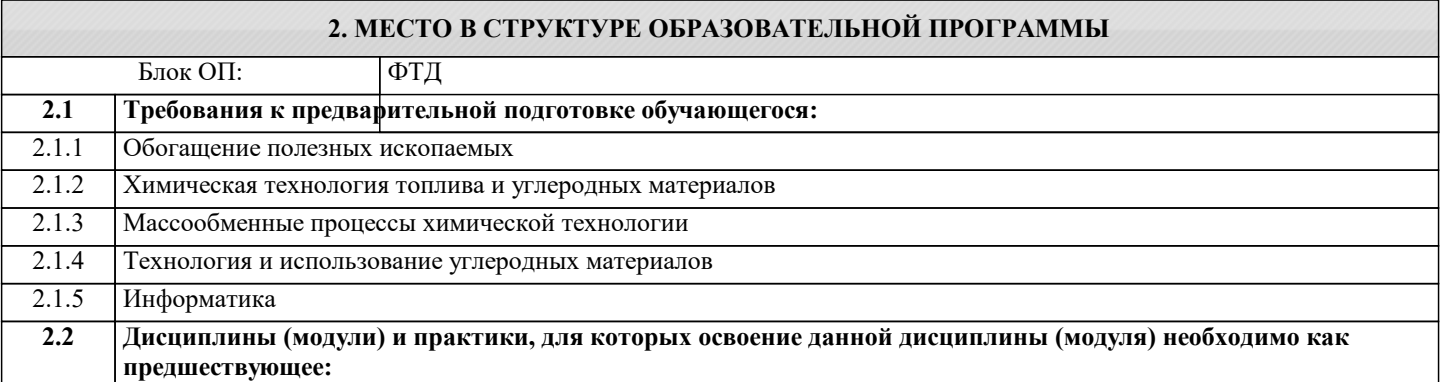

#### **3. РЕЗУЛЬТАТЫ ОБУЧЕНИЯ ПО ДИСЦИПЛИНЕ, СООТНЕСЕННЫЕ С ФОРМИРУЕМЫМИ КОМПЕТЕНЦИЯМИ**

**ПК-2: Способен выполнять отдельные этапы научно-исследовательских и экспериментальных работ в области химического производства, опираясь на последние достижения науки и цифровую трансформацию производства Знать:** ПК-2-З1 основной функционал программы Matlab, принципы работы с программой **Уметь:**

ПК-2-У1 выполнять основные стандартные анализы в программе

### **Владеть:**

ПК-2-В1 навыками построения регрессионной модели, нечёткой модели, аппроксимации и решения задач, встречающихся в деятельности инженера

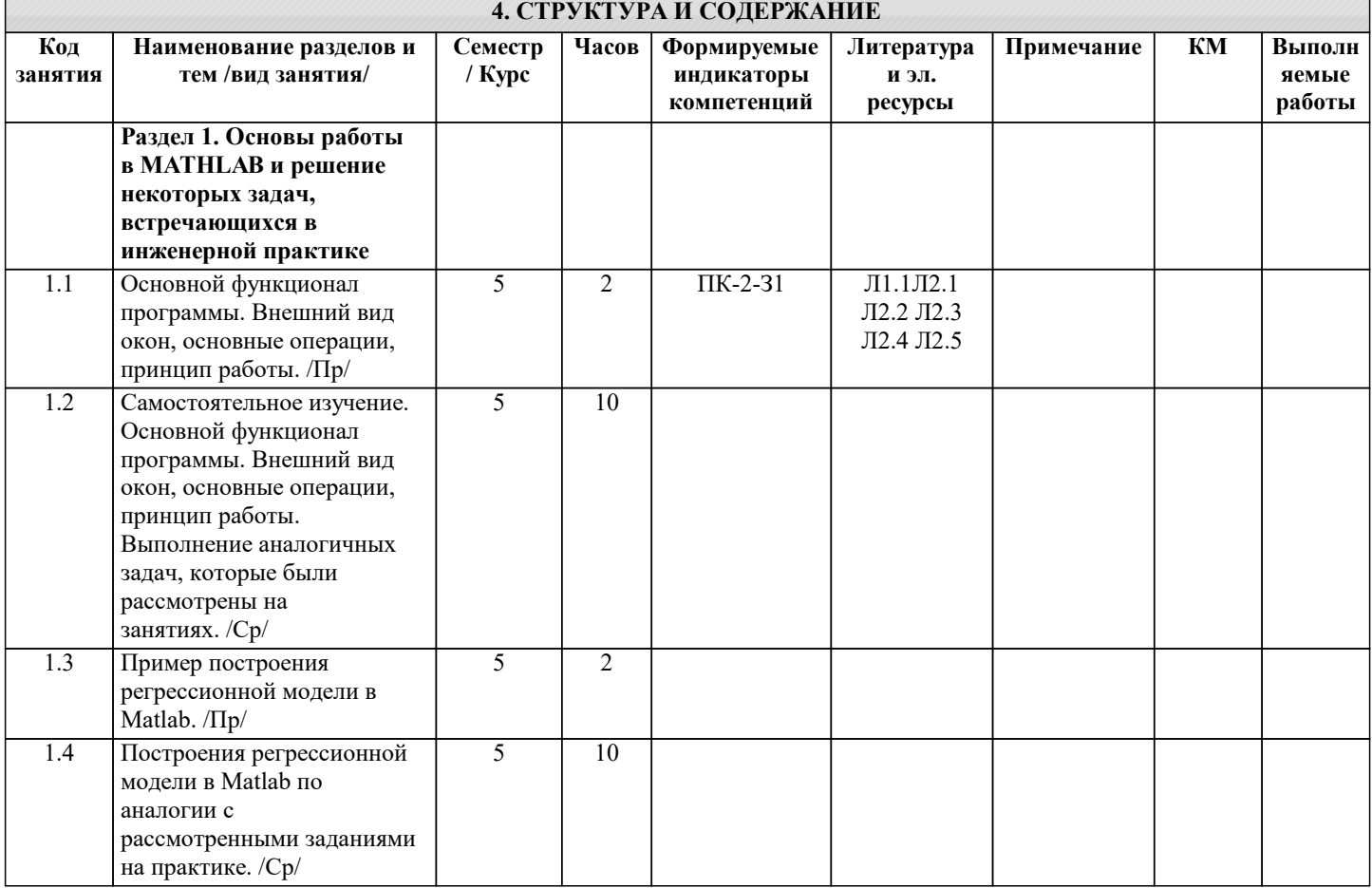

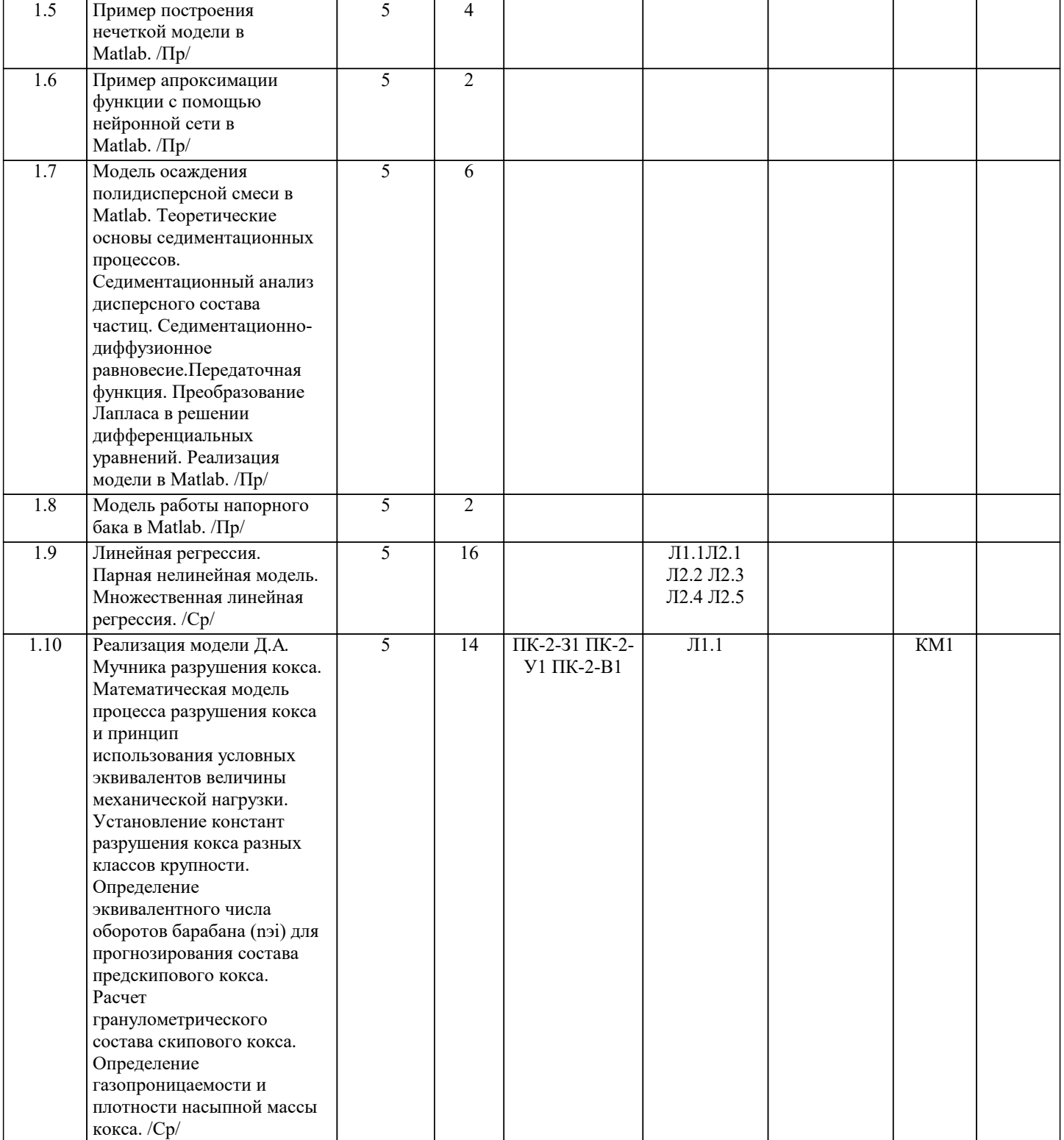

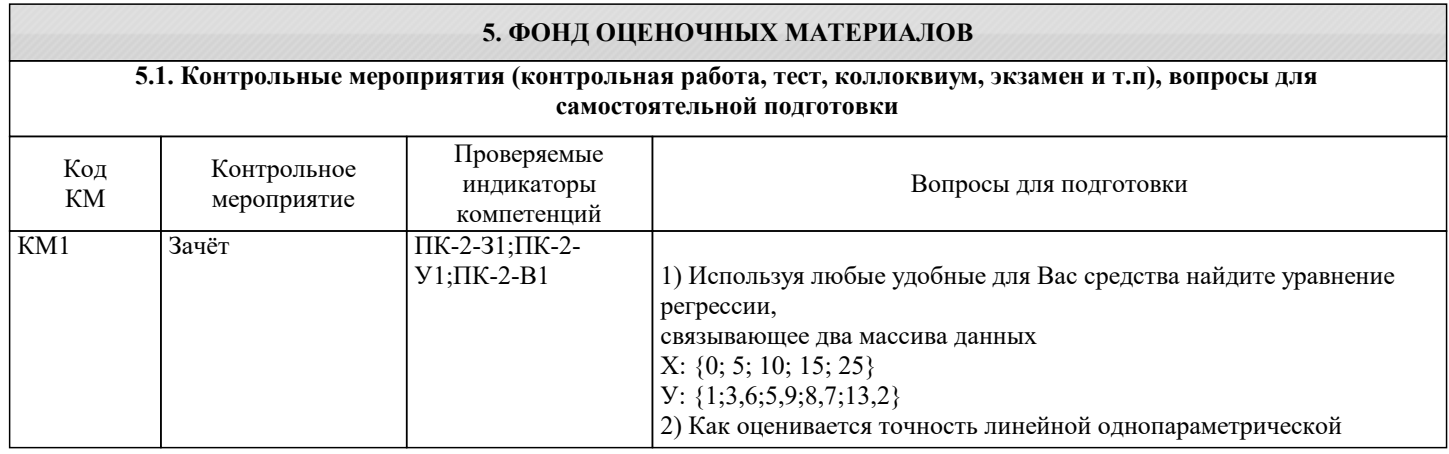

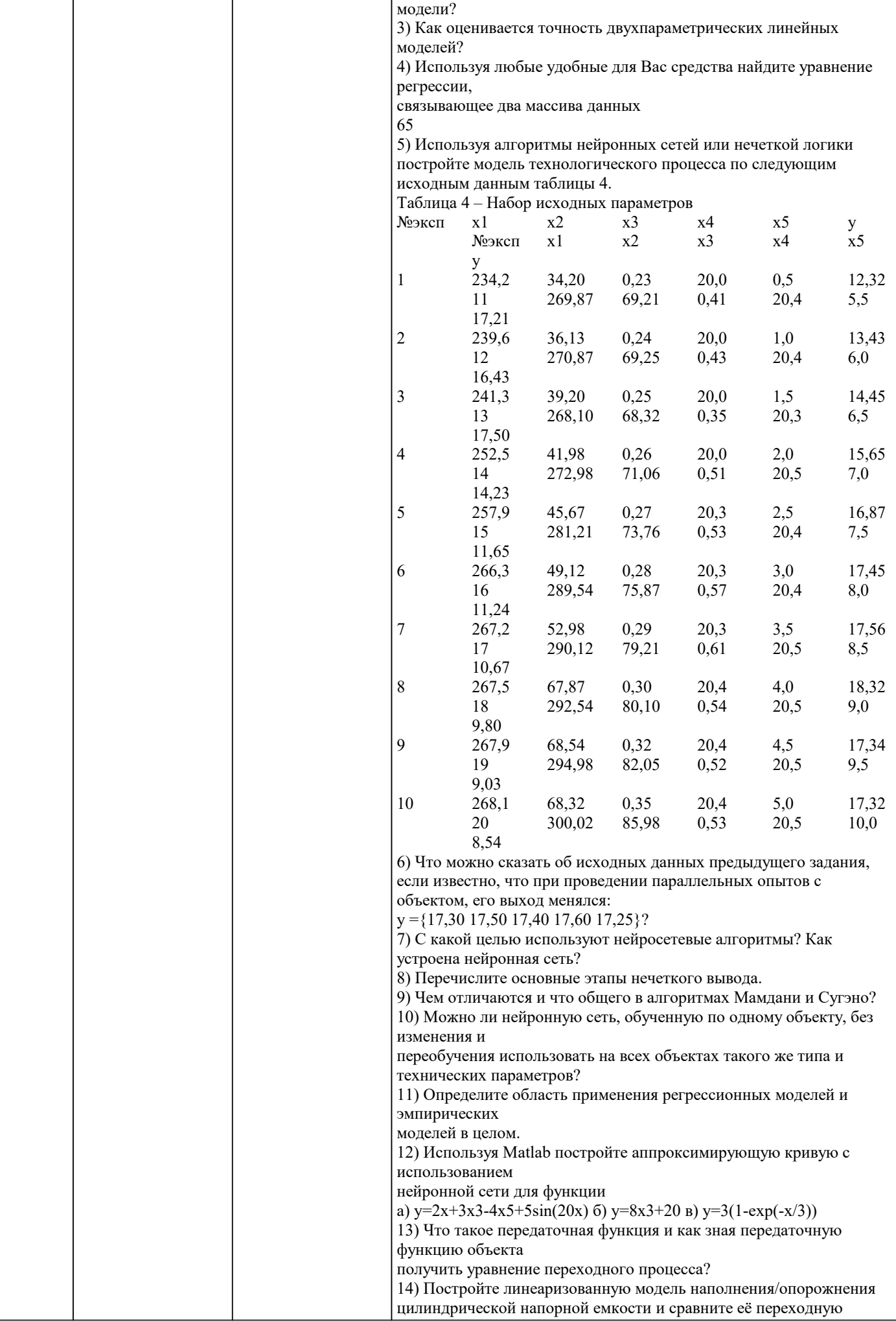

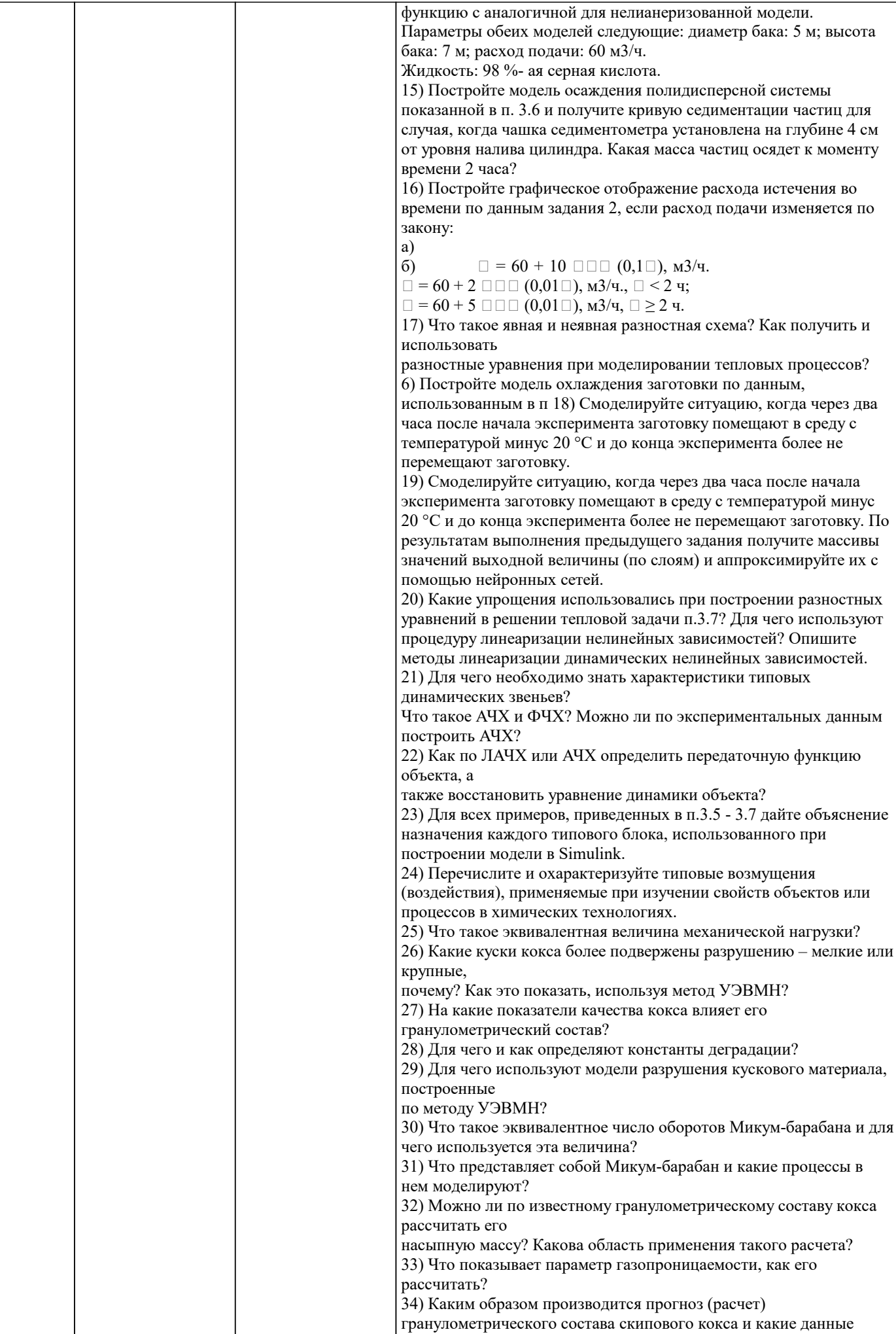

Г

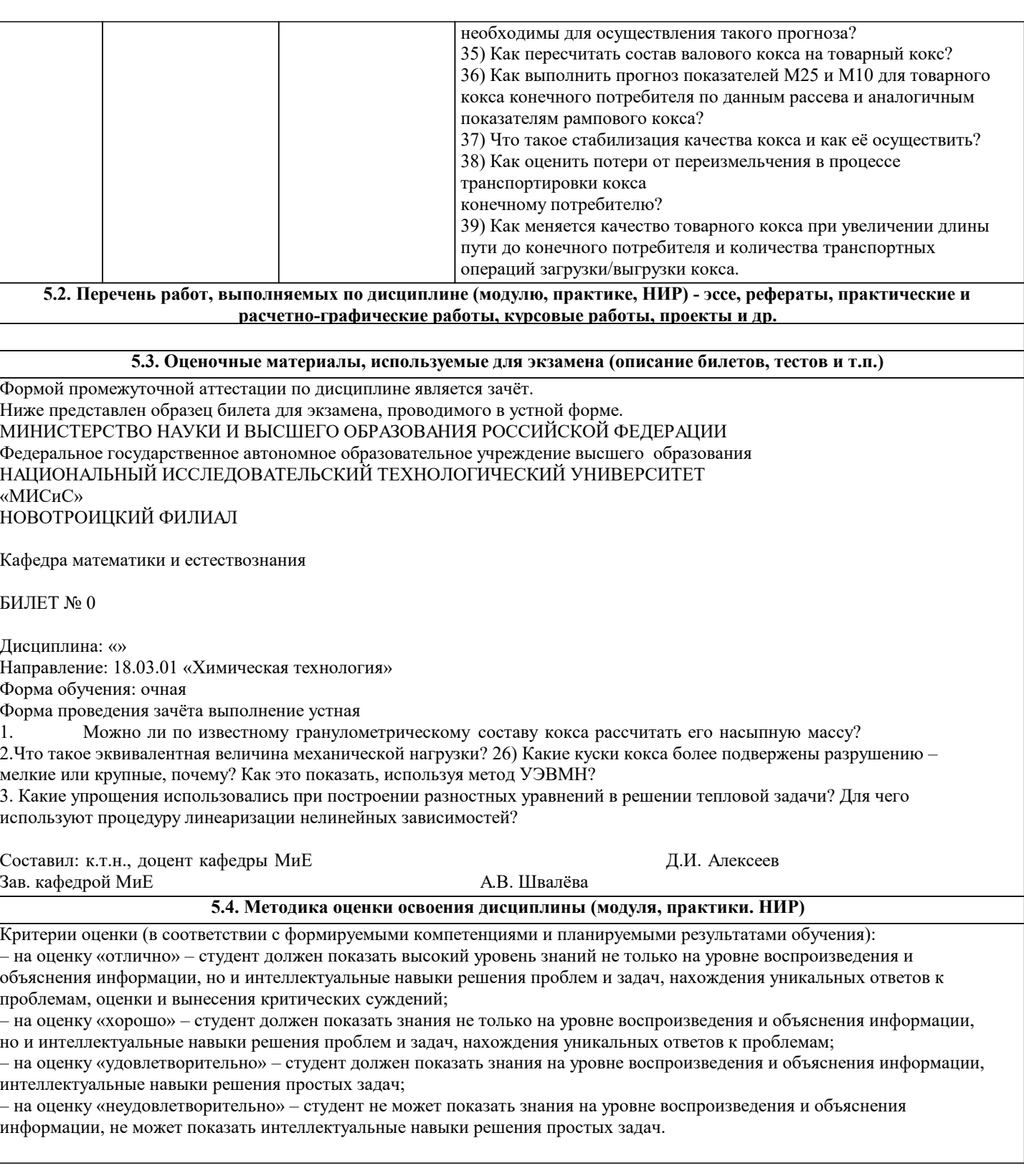

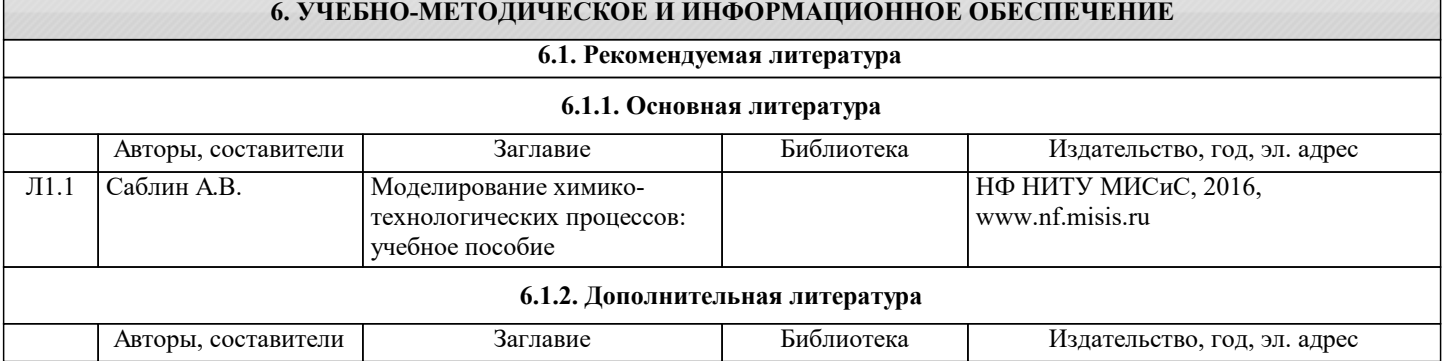

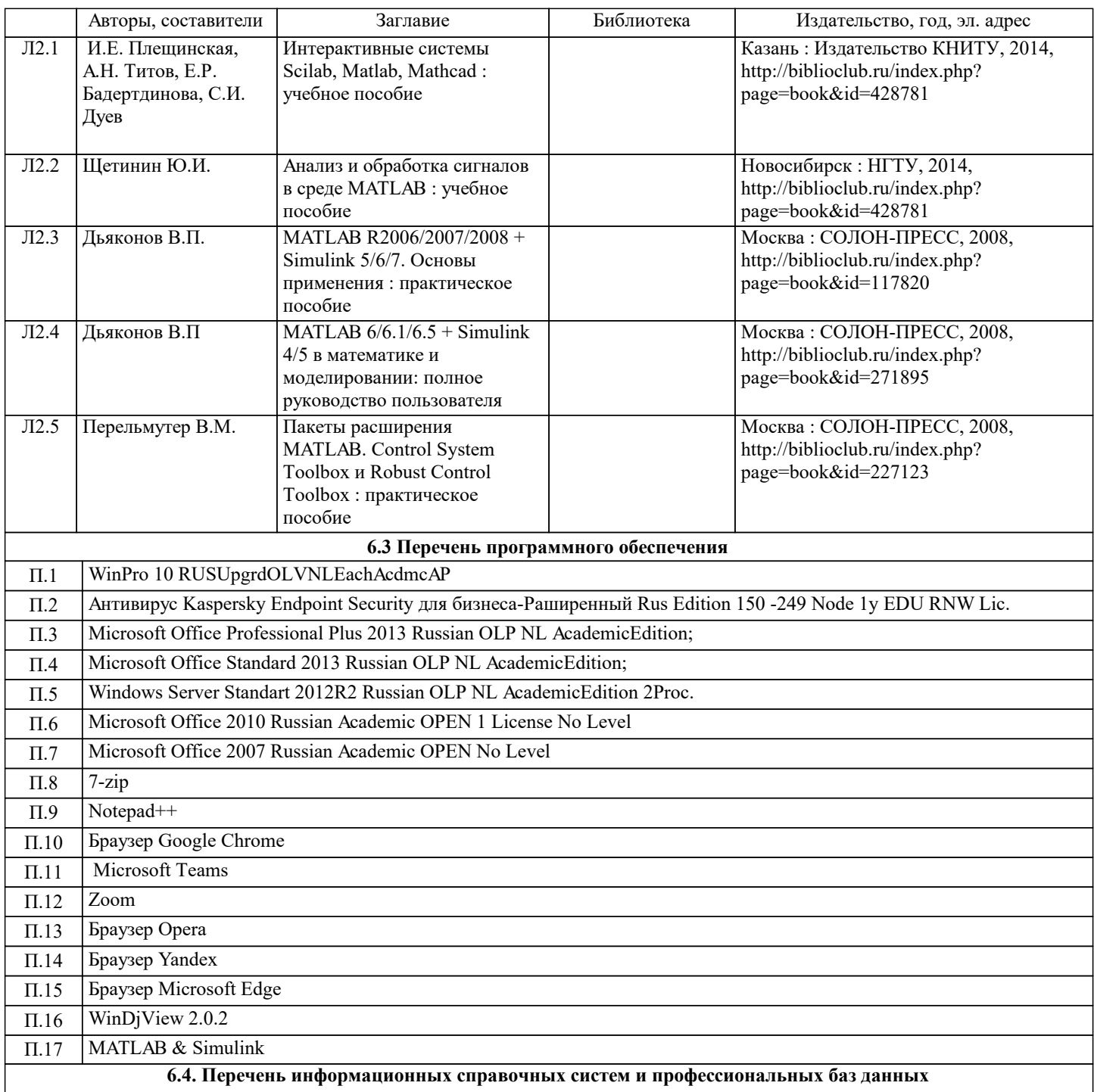

**6.4. Перечень информационных справочных систем и профессиональных баз данных**

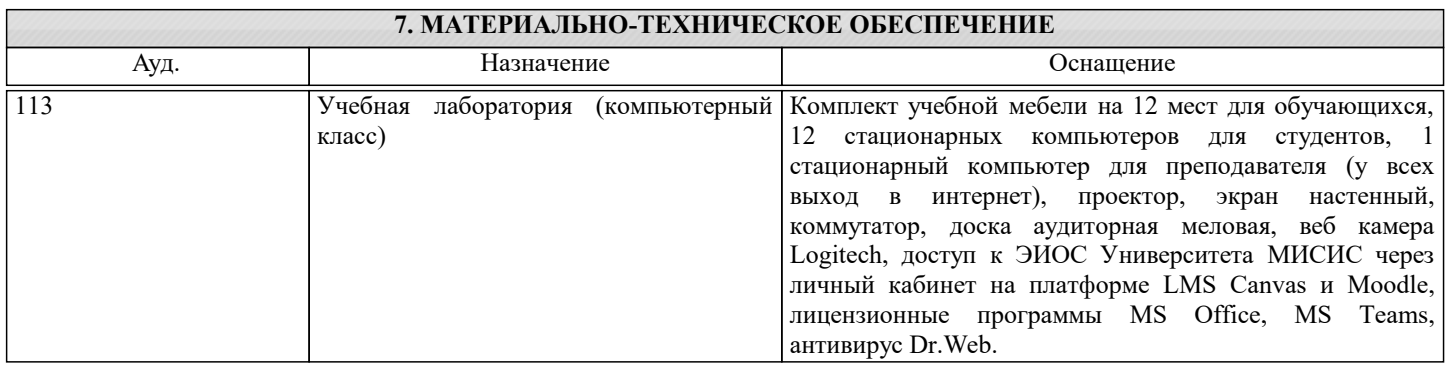

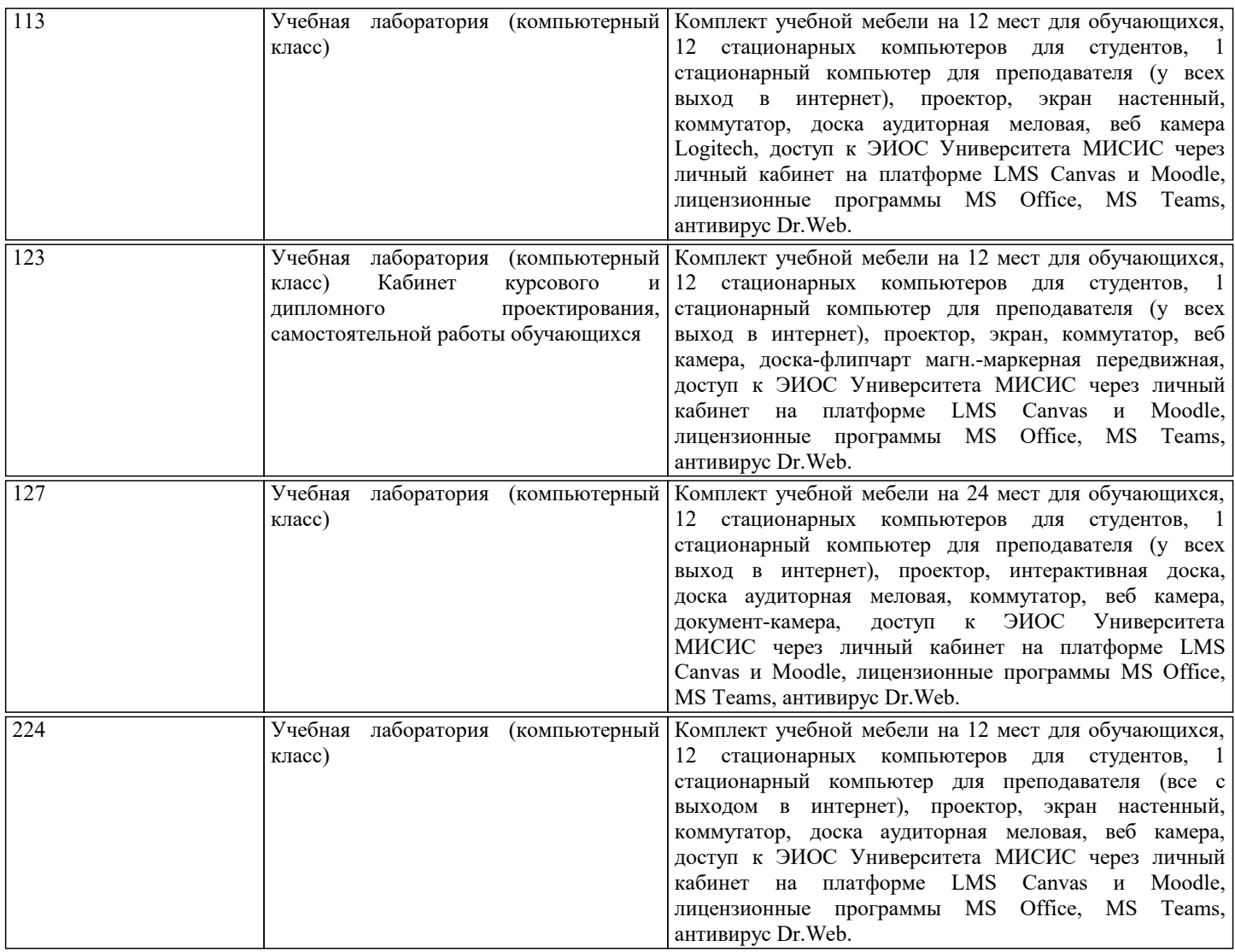

## **8. МЕТОДИЧЕСКИЕ УКАЗАНИЯ ДЛЯ ОБУЧАЮЩИХСЯ**

Рассмотрим некоторые важные рекомендации студентам для эффективного запоминания любого учебного материала. Это простые и весьма действенные приемы.

 Приступая к запоминанию, надо поставить перед собой цель – запомнить надолго, лучше навсегда. Установка на длительное сохранение информации обеспечит условия для лучшего запоминания. Надо осознать, для чего требуется запомнить изучаемый материал. Чем важнее поставленная цель, тем быстрее и прочнее происходит запоминание. Внимание – резец памяти: чем оно острее, тем глубже следы. Чем больше желания, заинтересованности, эмоциональной включенности в получение новых знаний, тем лучше запомнится.

Чем лучше понимание, тем лучше запоминание. Надо отказаться от зубрежки и для запоминания текста опираться на осмысленное запоминание, которое примерно в 25 раз эффективнее механического. Последовательность работы по осмысленному запоминанию такова: понять, установить логическую последовательность, разбить материал на части и найти в каждой ключевую фразу или опорный пункт, запомнить именно их и использовать как ориентиры. Смысловых блоков должно быть от 5 до 9.

 Если выполнение какого-либо задания прервано, то оно запомнится лучше по сравнению с заданиями, благополучно выполненными.

Лучше два раза прочесть и два раза воспроизвести, чем прочитать пять раз без воспроизведения.

 Нужно закреплять в память учебный материал как можно чаще. Оптимальный промежуток между прочтениями колеблется от 10 минут до 16 часов. Перечитывание менее чем через 10 минут оказывается бесполезным, а по истечении 16 часов часть текста забывается.

 Заданный учебный материал лучше повторять перед сном и с утра. Давно известно, что лучший способ забыть только что выученное – это постараться сразу же запомнить что-нибудь похожее. Поэтому надо чередовать материал. При заучивании необходимо учитывать «правило края»: обычно лучше запоминаются начало и конец информации, а середина «выпадает».

 Настоящая мать учения не повторение, а применение. Чем больше будет найдено возможностей включить запоминаемый материал в практическую деятельность, тем глубже и надежнее будет запоминание.

Иногда удобно использовать мнемотехнику – искусственные приемы запоминания. Связывать цифры с образами, похожих на них людей и т.д.

 Очень важным для студентов является умение эффективно конспектировать лекции. Основные приемы конспектирования можно условно разделить на три группы:

стр. 10

 $\overline{1}$ . Сокращение слов, словосочетаний и терминов. Эти приемы осваиваются очень легко и включают в себя: гипераббревиатуру (когда начальная буква обводится линией), кванторизацию (переворот начальной буквы), способы записи окончаний, иероглифику и пиктографию. Достаточно только тем или иным способом закодировать часто повторяющиеся, а особенно длинные слова и специальные термины. Например, термин «государственная молодежная политика» легко заменить сочетанием букв ГМП. Только замены надо делать все время одни и те же, иначе можно и забыть, что, на что заменили или как сократили.

Переработка фразы. Это самый эффективный прием. Но и освоить его до степени автоматизма довольно сложно.  $\mathcal{D}$ Суть состоит в том, что, выслушав фразу лектора до конца, мысленно приведите ее к наиболее короткому и понятному для вас виду, сохраняя ее смысл. Вот эту фразу и запишите.

Выделение каким-либо образом существенных фраз и частей текста. Это можно сделать текстовыделителями,  $3.$ величиной отступа, расположением в виде схемы, в виде алгоритма и т.д.

Изучать материал, относящийся к данной теме, следует по одному или нескольким из рекомендованных учебников (список рекомендуемой литературы приведен после требований к результатам изучения курса). Если возникают трудности при работе с основными учебниками, можно изучить соответствующую тему по дополнительной литературе, но затем следует обязательно вернуться к данной теме в учебнике. Для поиска необходимых сведений в учебнике можно использовать предметный указатель в конце учебника.

Самостоятельная работа студентов выражается в подготовке к практическим занятиям, решении домашних заданий. При подготовке практическим занятиям необходимо работать не только с лекционным материалом, но и использовать литературные источники.